# **General Notice**

When using this document, keep the following in mind:

- 1. This document is confidential. By accepting this document you acknowledge that you are bound by the terms set forth in the non-disclosure and confidentiality agreement signed separately and /in the possession of SEGA. If you have not signed such a non-disclosure agreement, please contact SEGA immediately and return this document to SEGA.
- 2. This document may include technical inaccuracies or typographical errors. Changes are periodically made to the information herein; these changes will be incorporated in new versions of the document. SEGA may make improvements and/or changes in the product(s) and/or the program(s) described in this document at any time.
- 3. No one is permitted to reproduce or duplicate, in any form, the whole or part of this document without SEGA'S written permission. Request for copies of this document and for technical information about SEGA products must be made to your authorized SEGA Technical Services representative.
- 4. No license is granted by implication or otherwise under any patents, copyrights, trademarks, or other intellectual property rights of Sega Enterprises, Ltd., Sega of America, Inc., or any third party.
- 5. Software, circuitry, and other examples described herein are meant merely to indicate the characteristics and performance of SEGA's products. SEGA assumes no responsibility for any intellectual property claims or other problems that may result from applications based on the examples describe herein.
- **General Notice**<br>
When using the following in mind:<br>
U. This decounser, is confidential. By accopiting this decounser you acknowledge like you are bound is an<br>
1. This decounser is confidential. By accopiting this decouns 6. It is possible that this document may contain reference to, or information about, SEGA products (development hardware/ software) or services that are not provided in countries other than Japan. Such references/ information must not be construed to mean that SEGA intends to provide such SEGA products or services in countries other than Japan. Any reference of a SEGA licensed product/ program in this document is not intended to state or imply that you can use only SEGA's licensed products/programs. Any functionally equivalent hardware/software can be used instead.
- 7. SEGA will not be held responsible for any damage to the user that may result from accidents or any other reasons during operation of the user's equipment, or programs according to this document.

NOTE: A reader's comment/correction form is provided with this document. Please address comments to :

 SEGA of America, Inc., Technical Publications Group 150 Shoreline Drive, Redwood City, CA 94065

SEGA may use or distribute whatever information you supply in any way it believes appropriate without incurring any obligation to you.

(02/09/96-003)

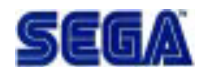

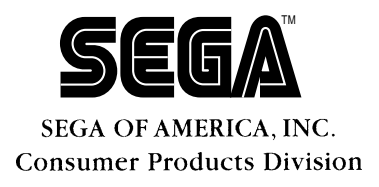

# SEGA<br>
SEGA<br>
Confidential Divisor<br>
USET'S Manua<br>
Doc. # ST-228-R1-030596 **dAsms User's Manual**

Doc. # ST-228-R1-030596

**© 1995-96 SEGA. All Rights Reserved.**

# **Reader Correction/Comment Sheet**

#### **Keep Us Updated!**

If you should come across any incorrect or outdated information while reading through the attached document, or have any questions or comments, please let us know so that we can make the required changes in subsequent revisions of the document. Simply fill out all relevant information below and return this form to the Developer Technical Support Manager at the address below. Please make more copies of this form if more space is needed. Thank you for your cooperation!

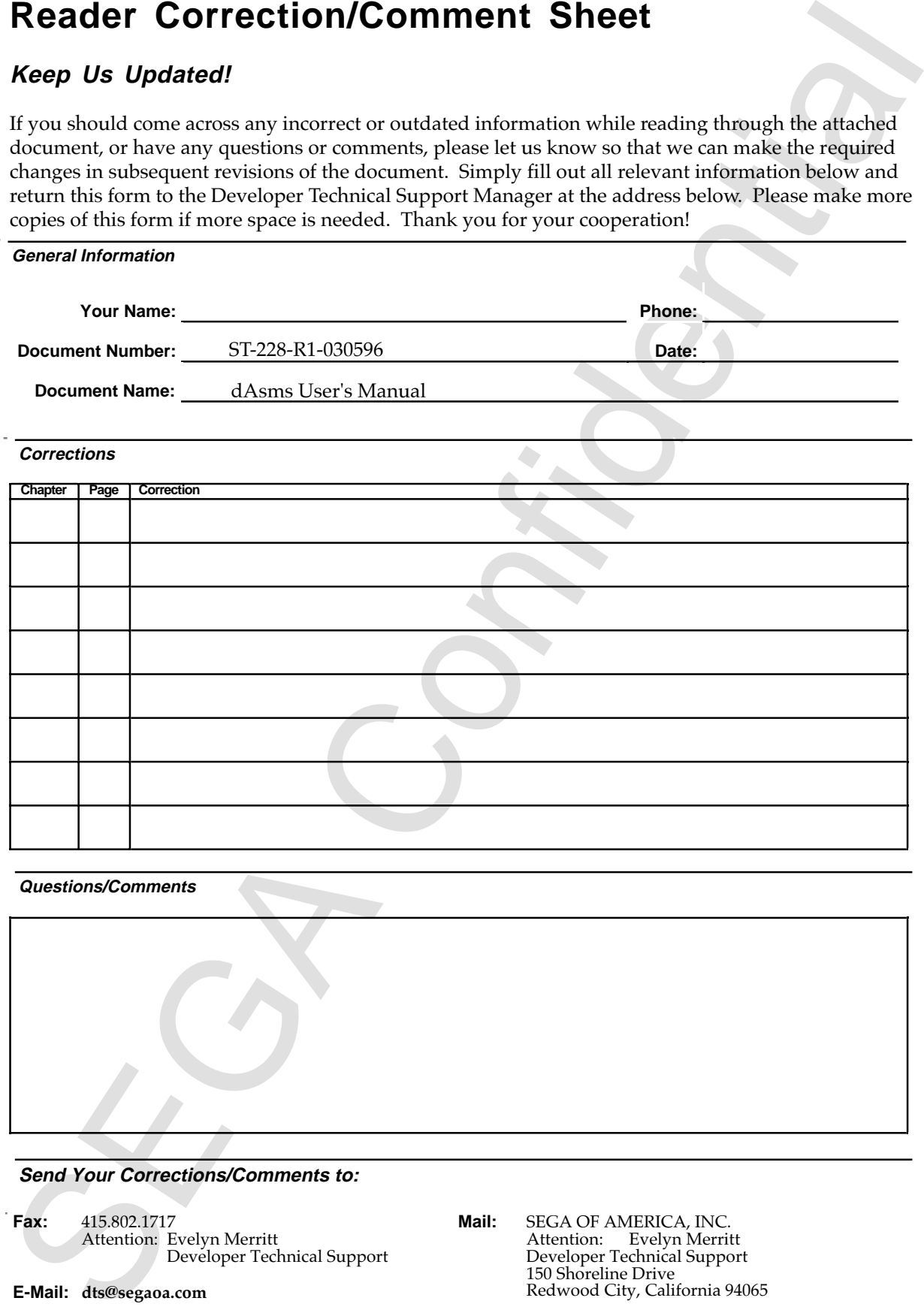

**Send Your Corrections/Comments to:**

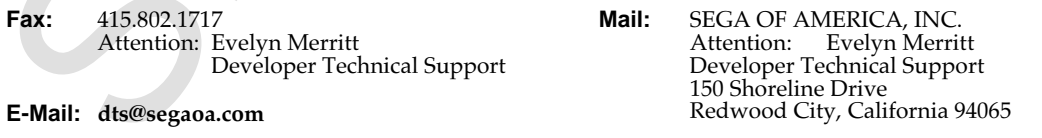

## **Table of Contents**

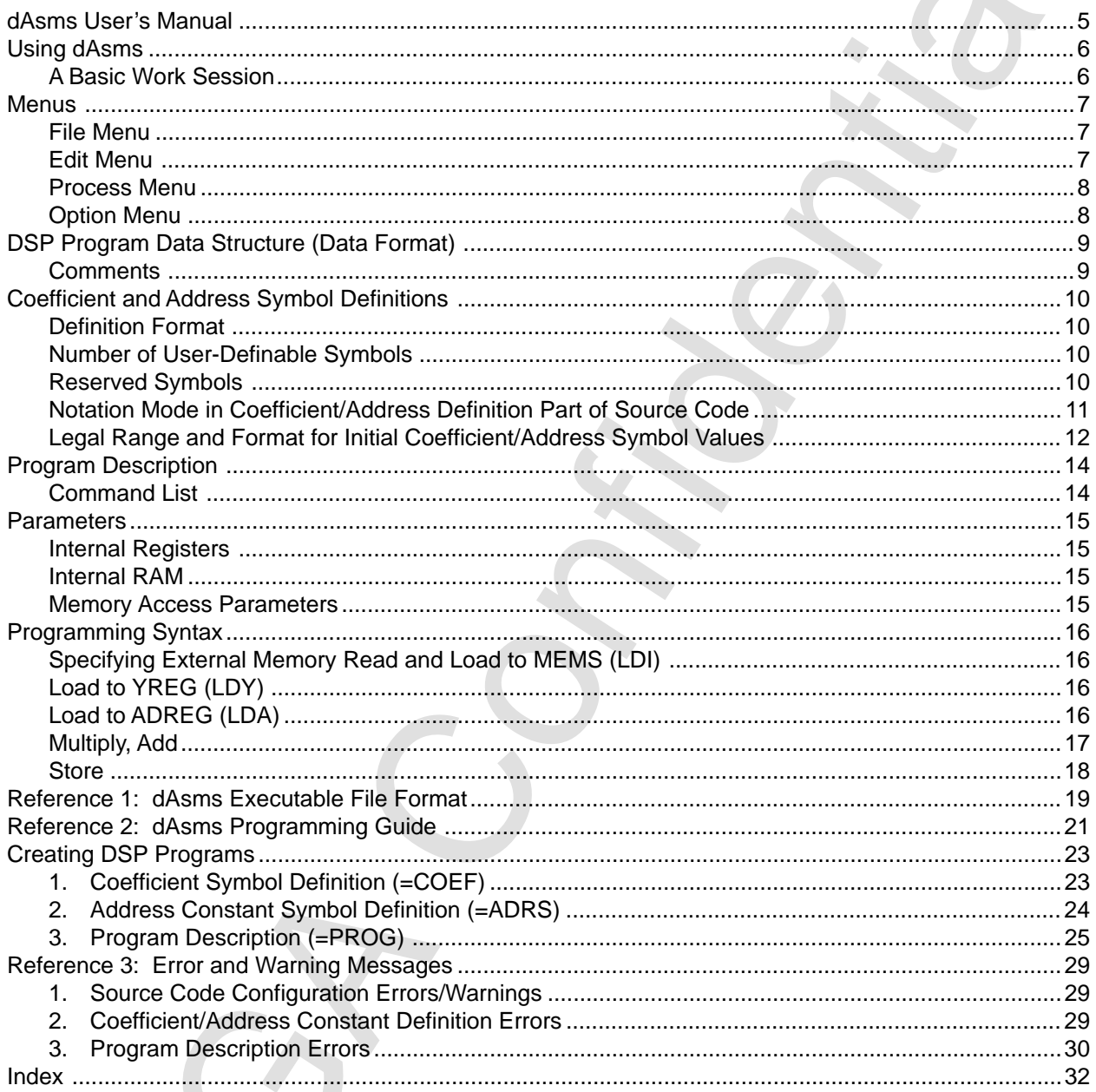

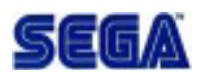

## dAsms Useis Manual

<span id="page-4-0"></span>dAsms Usels Manual<br>This manual describes how to use the dAsmsC.SP/ISP assembler and its assembly<br>ranguage. This manual describes how to use the **dAsms**SCSP/DSP assembler and its assembly language.

## **Using dAsms**

#### **A Basic Work Session**

<span id="page-5-0"></span>Using dAsms<br>
A Basic Work Session<br>
The following is a sample work session for programming the SCSP/ISSP using dAsms<br>
This assumed that all the necessary settings to run dAsmshave alteraly been made.<br>
1. Start dAsms<br>
2. Mor The following is a sample work session for programming the SCSP/DSP using **dAsms**. It is assumed that all the necessary settings to run **dAsms** have already been made.

- 1. Start **dAsms**.
- 2. Write DSP source code using the built-in text editor or load code prepared using another editor.
- 3. Run the assembler to compile the code.
- 4. Download the compiled code into Sega Saturn's memory.

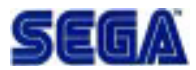

#### **Menus**

#### **File Menu**

#### **New**

Opens a new source file window.

#### **Open**

Opens a DSP microprogram source code file selected from a standard Macintosh file dialog box.

#### **Save**

Saves the edited file under the same filename.

#### **Save As…**

Saves the edited file under a different filename. Specify a new filename when prompted.

#### **Revert To Saved**

Returns the source file being edited to the state it was in prior to editing.

#### **Close**

<span id="page-6-0"></span>**Menus**<br> **SECOND MONUMENT CONTINUES AND CONTINUES AND CONTINUES ARE CONTINUES OPEN A REW CONTINUES DRAW CONTINUES AND SIMULATION OF THE SECOND MONUMENT SEVERE SERVE SURFACE USE ON A SURFACE SURFACE OF THE DETAIL CONTINUES** Closes the currently open file. A warning will be displayed if there are any changes that have not been saved.

#### **Quit**

Quits **dAsms**.

**Note:** The file extension .USC must be attached to source code files. The **Assemble...** command (described later) will not work on source code files without this extension.

#### **Edit Menu**

#### **Undo, Cut, Copy Paste, Select All**

These commands perform the standard Macintosh editing functions on the source code text.

#### **Process Menu**

#### **Assemble...**

Assembles the DSP source code contained in the active window. You have the option of entering a different filename for the assembled output file. Otherwise, the extension .EXC is added to the filename of the source code file as default .

#### **Download...**

Downloads an assembled DSP object file to the SCSP via SCSI. Select the download file from the file dialog box and execute. If the current edit file is already in a executable format (i.e. the file is assembled), its filename is used as the default download filename.

#### **Option Menu**

#### **SCSI ID**

<span id="page-7-0"></span>**Assembles.**<br>
Assembles the DSF source code contained in the active window. You have the option desertibility a different filement of the source code file as default.<br>
The Chienwise, the extension contribution of the sourc **dAsms**automatically detects the SCSI ID of the development target when it firsts performs a download operation. That SCSI ID is subsequently used for data communications between the host and target. This **SCSI ID** option does not normally need to be used unless your hardware setup changes.

**CAUTION**: The SCSI ID of the development target must be different from the ID of any other SCSI device connected in the chain. Incorrectly set SCSI IDs may cause loss of data or hardware problems on the SCSI device.

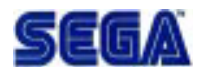

## **DSP Program Data Structure (Data Format)**

The structure and format of **dAsms** source code are shown below.

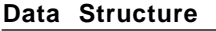

**Description** 

#### **#COEF** This label denotes the start of the coefficient symbol definition.

Coefficient Symbol Definition

#### **#ADRS** This label denotes the start of the address symbol definition

Address Symbol Definition

**#PROG** This label denotes the start of program description

Program Description

#**END** This label denotes the end of program description

#### **Comments**

- Comments can be inserted in the source code by using the apostrophe character (') to start them. This causes **dAsms** to ignore everything after the apostrophe character to the end of the line (line feed).
- Comments can be placed anywhere in the source code.

<span id="page-8-0"></span>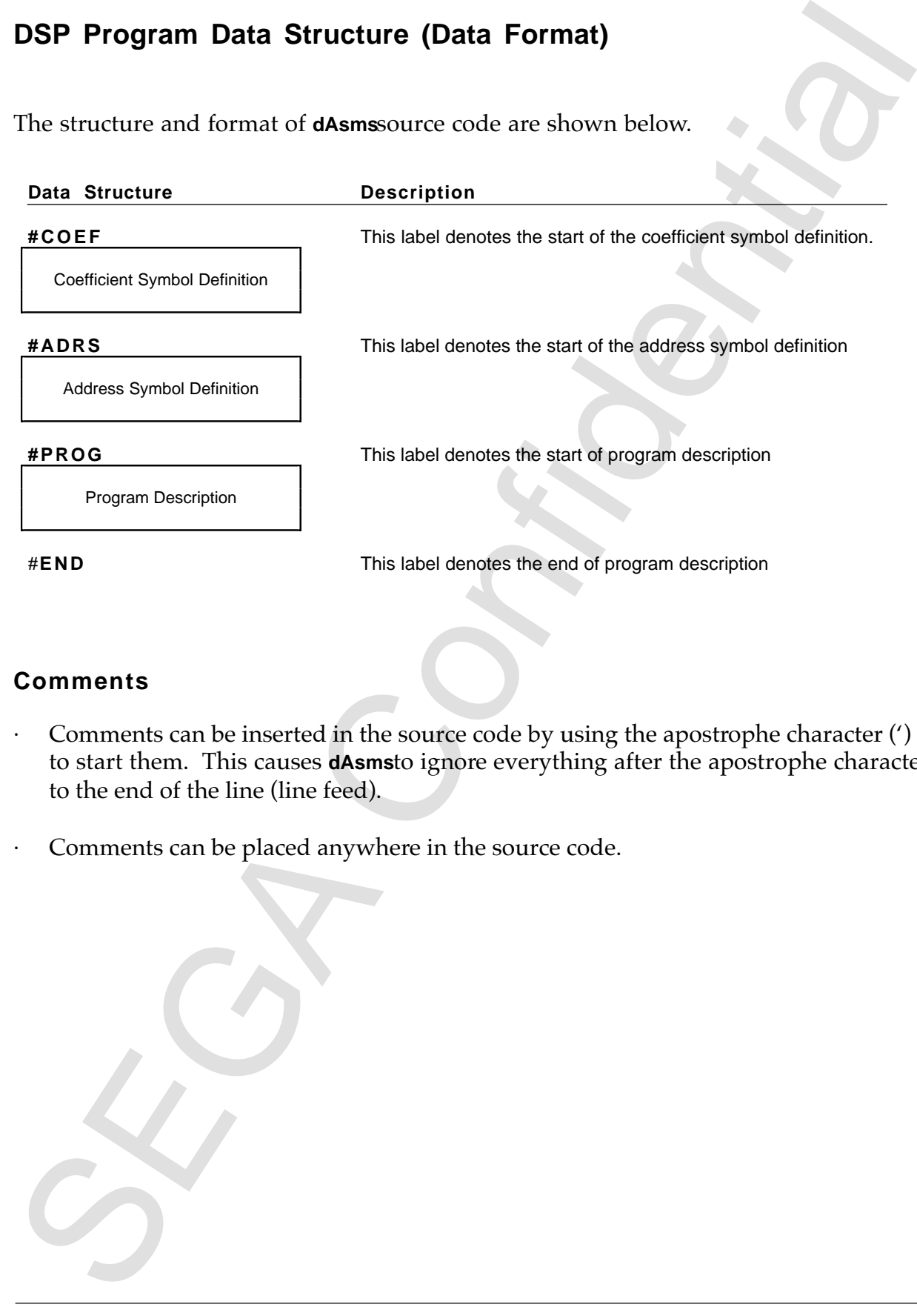

## **Coefficient and Address Symbol Definitions**

#### **Definition Format**

(symbol name) = (initial value)

| symbol name:   | Variable name used for coefficient/address data in the DSP code. 1 byte alpha-    |
|----------------|-----------------------------------------------------------------------------------|
|                | numeric character string of 15 characters or less.                                |
| initial value: | Initial value given for a variable denoted by the symbol name above. The value is |
|                | expressed by one of various notation methods described in this document.          |
|                |                                                                                   |

**Note:** One symbol can be defined in one line of the definition expression. An initial value must be given to each symbol.

#### **Number of User-Definable Symbols**

- Coefficient symbols 63
- Address symbols 32

#### **Reserved Symbols**

<span id="page-9-0"></span>**Coefficient andAddress Symbol Definitions**<br>
Definition Format<br>
Segment and the state of the coefficient/address data in the DSF code. I byte alphabrical value:<br>  $\frac{1}{2}$  which is a variable denoted by the symbol name ab The coefficient symbol ZERO is pre-defined; the user may not define a symbol with the same name. The initial value given to this symbol is 0 and placed at the beginning of the coefficient data section of the executable DSP program. User-defined coefficient symbols are placed in the order that they are defined, starting from the second coefficient data in the coefficient data section.

Although the reserved symbol zERO can be used in the user program section without its pre-definition in the coefficient definition section, the value must not be modified by any means (e.g., within an DSP program or in the DSP hardware).

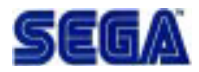

#### **Notation Mode in Coefficient/Address Definition Part of Source Code**

<span id="page-10-0"></span>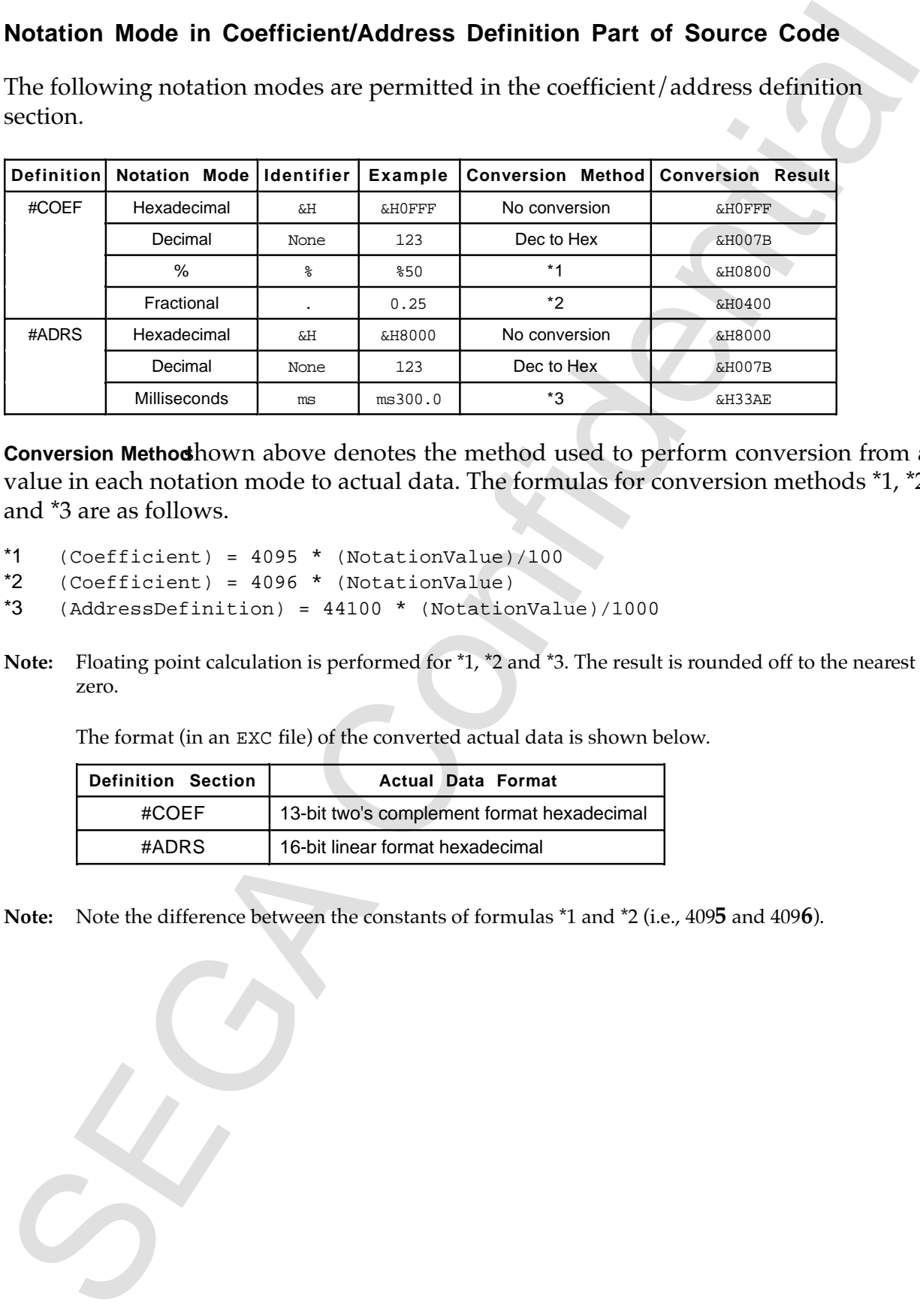

The following notation modes are permitted in the coefficient/address definition section.

**Conversion Method**hown above denotes the method used to perform conversion from a value in each notation mode to actual data. The formulas for conversion methods \*1, \*2 and \*3 are as follows.

\*1  $(Coefficient) = 4095 * (NotationValue)/100$ \*2 (Coefficient) = 4096 \* (NotationValue) \*3 (AddressDefinition) = 44100 \* (NotationValue)/1000

**Note:** Floating point calculation is performed for \*1, \*2 and \*3. The result is rounded off to the nearest

The format (in an EXC file) of the converted actual data is shown below.

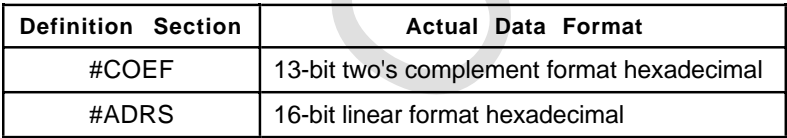

**Note:** Note the difference between the constants of formulas \*1 and \*2 (i.e., 409**5** and 409**6**).

zero.

## Legal Range and Format for Initial Coefficient/Address Symboluts

<span id="page-11-0"></span>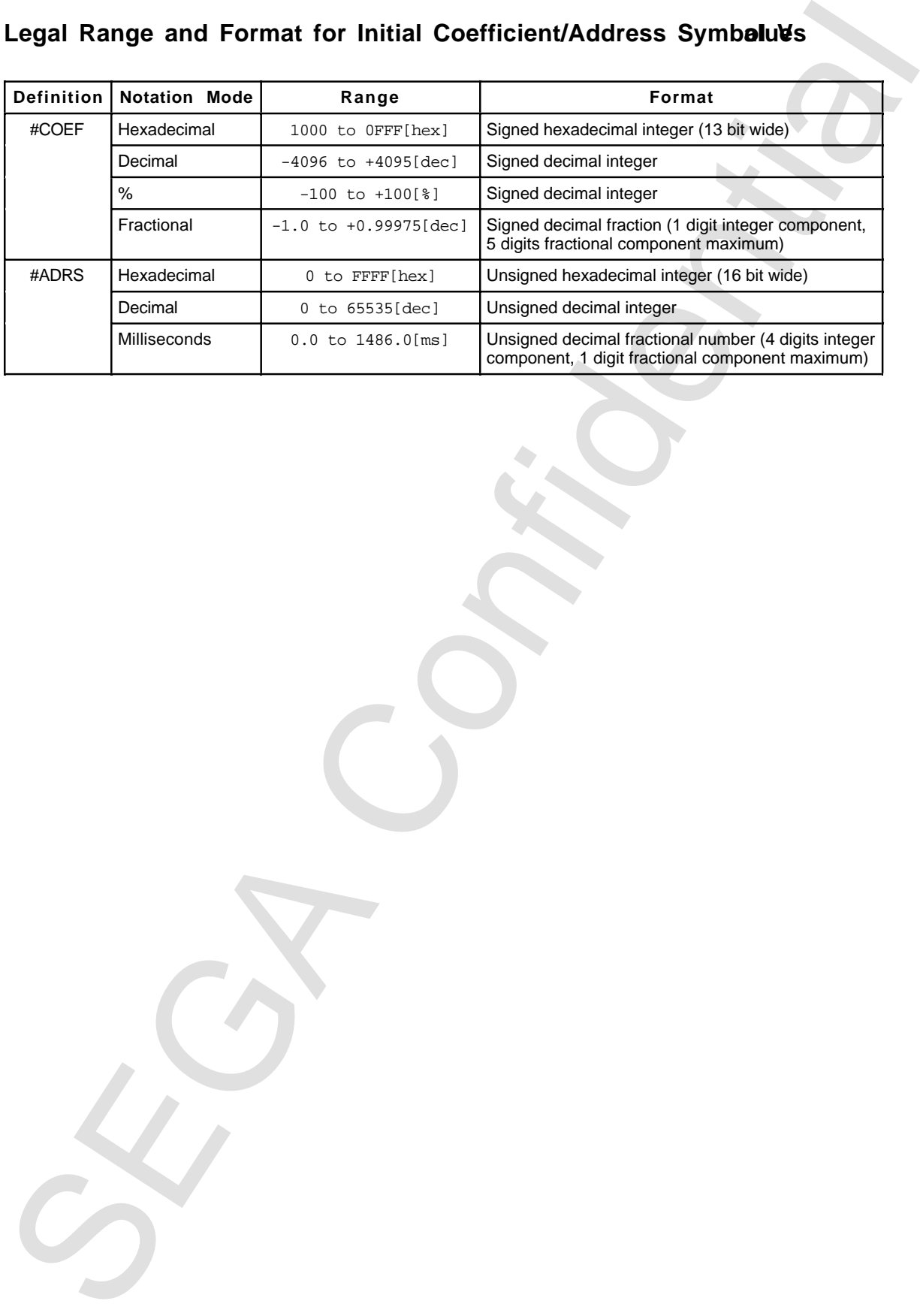

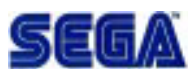

**Example:** The following expressions are possible in the coefficient/address definition section of the source code.

SEGA Confidential #COEF  $CoefA =  $\&H0FFF$$  $CoefB = 123$  $CoefC =  $850$$  $CoeffD = 0.25$ #ADRS AdrsA = &H8000  $AdrSB = 123$ AdrsC =  $ms300.0$ 

# **Program Description**

## **Command List**

<span id="page-13-0"></span>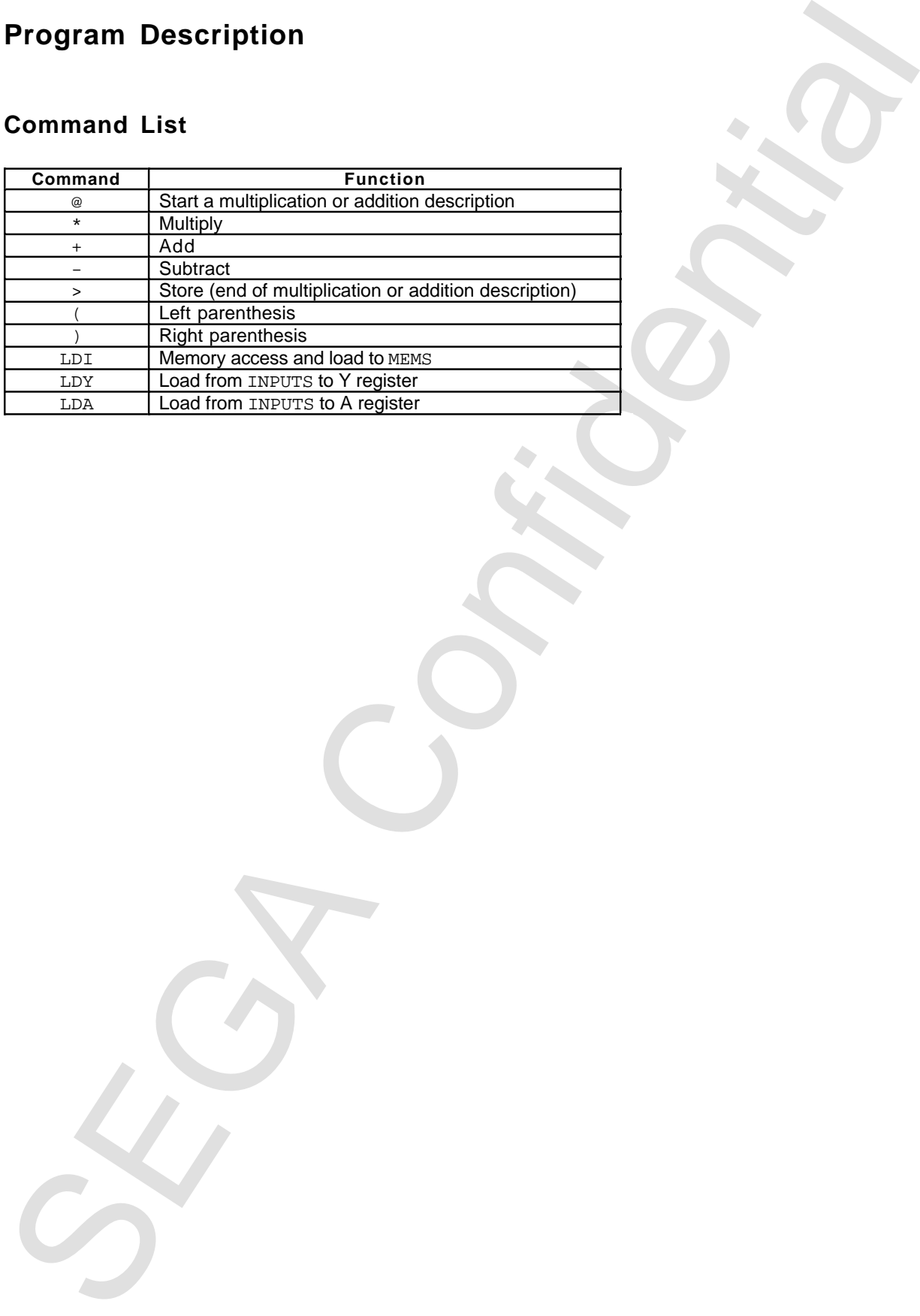

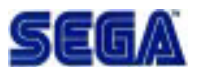

## **Parameters**

#### **Internal Registers**

<span id="page-14-0"></span>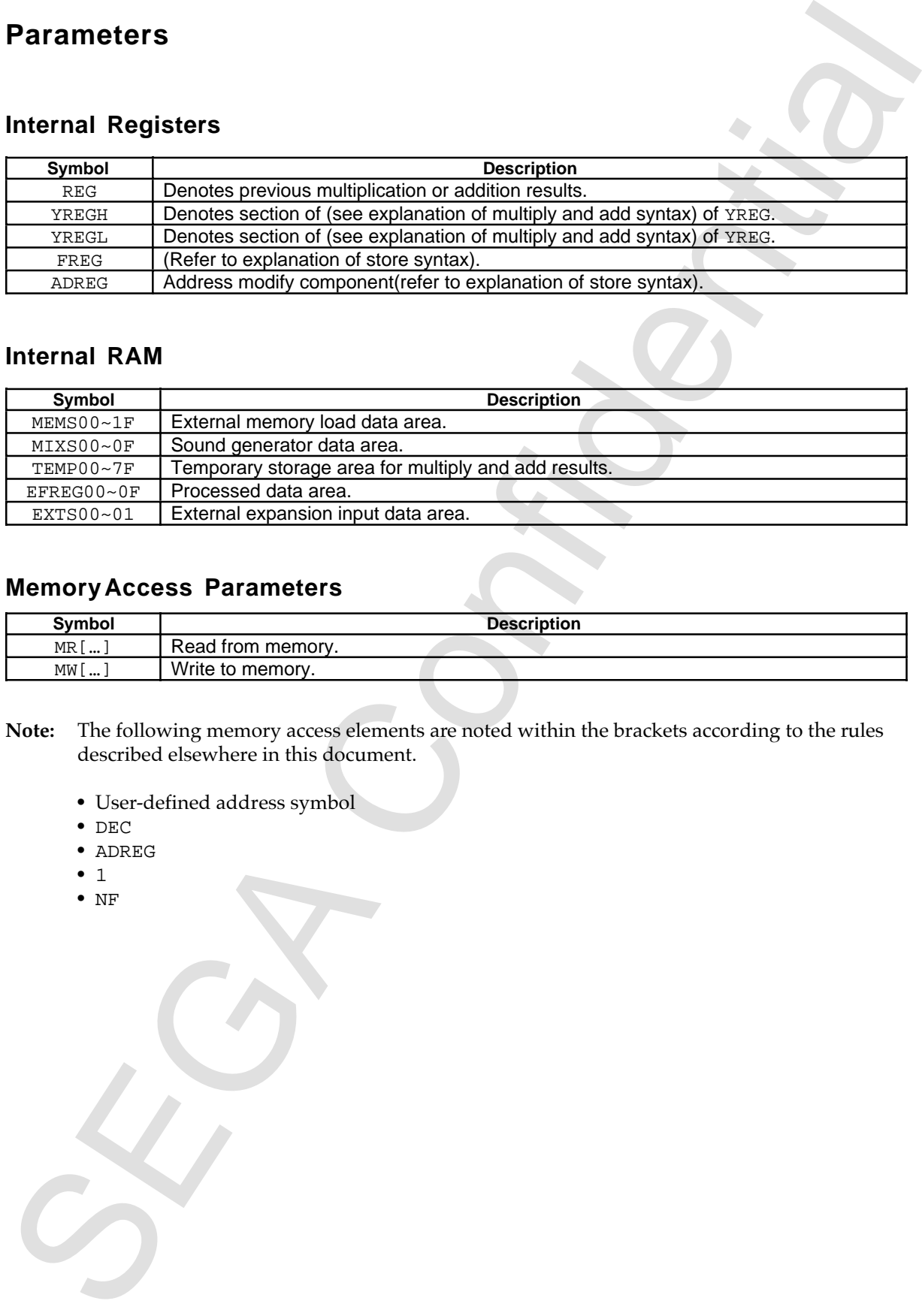

#### **Internal RAM**

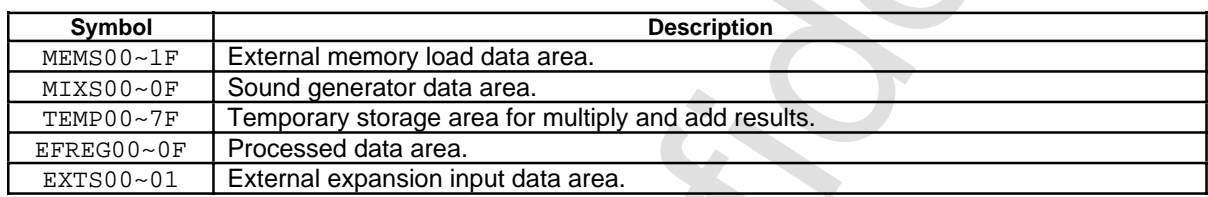

#### **Memory Access Parameters**

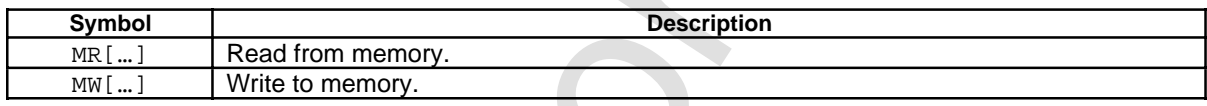

- **Note:** The following memory access elements are noted within the brackets according to the rules described elsewhere in this document.
	- User-defined address symbol
	- DEC
	- ADREG
	- $\bullet$  1
	- NF

## **Programming Syntax**

<span id="page-15-0"></span>**Programming Syntax**<br>
All mnemonics and parameters must be separated by one or more units of a definitier.<br>
A blank space, commo (..), tab and line feed are acceptable delimitents.<br>
Specifying External Memory Read and Loa All mnemonics and parameters must be separated by one or more units of a delimiter. A blank space, comma (,), tab and line feed are acceptable delimiters.

#### **Specifying External Memory Read and Load to MEMS (LDI)**

LDI MEMSxx, MR[AddressElement(s)/NF]

- No delimiters can be included in the description of the MR[…] parameter for reading external memory.
- AddressElement (s) denotes the address element (described elsewhere) linked by the symbol "+".
- There must always be one address constant symbol (user-defined address symbol name) included in the address description of  $AddressElement(s)$ .

#### **Load to YREG (LDY)**

LDY INPUTS

#### **Load to ADREG (LDA)**

LDA INPUTS

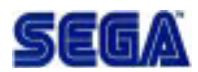

#### **Multiply, Add**

```
@ pM*pC±(pM*pC±(…(pM*pC±(pM*pC+pA))…))
```
pM: Multiplicand pC: Multiplication coefficient<br>pA: Augend Augend

- **Note:** The same number of open parenthesis [(] and close parenthesis [)] must be present in all mathematical equations. The right most open parenthesis [(] must always be to the left side of the left most close parenthesis [)].
- The following restrictions apply when combining  $p$ <sup>M</sup> and  $p$ A.

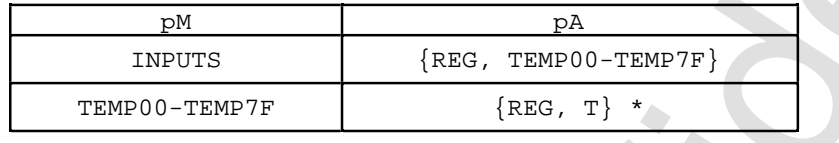

- **Note:** When {TEMP00-TEMP7F} is specified with pM and also TEMP with pA, only the TEMP symbols with the identical identifiers can be used. Therefore, specify T for pA**.**
- When the value of YREG is used as the multiplication coefficient parameter, one of either {YREGH, YREGL} is used. The difference in notation between these two registers shown in the table below.

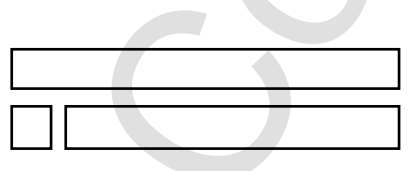

<span id="page-16-0"></span>**Multiply Add**<br>
SET STEEL (1982 PCE 1904 PCE 1904 PCE 1904 PCE 1914 PC<br>
1922 Multiplication coefficient<br>
pc.) Multiplication coefficient<br>
pc.) August<br>
Hence entropy per properties (if and store promines (b) must always be

#### **Store**

```
> opt Destination(s)
```
opt: Store option; use or omit one of S1, S2 or S3.

Destination(s): Store destination specification. At least one out of Group a through d shown

below must be selected. This specification cannot be omitted.

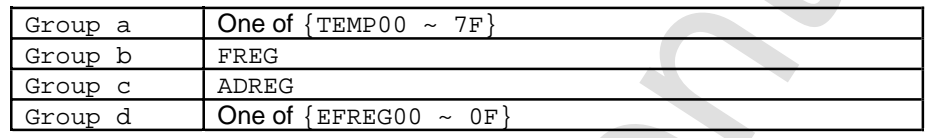

**CAUTION:** When specifying ADREG for Destination(s), S3 must not be specified for opt.

• The bit shift, overflow protection, and store mode settings for data is specified with opt. The possible combinations are shown below.

<span id="page-17-0"></span>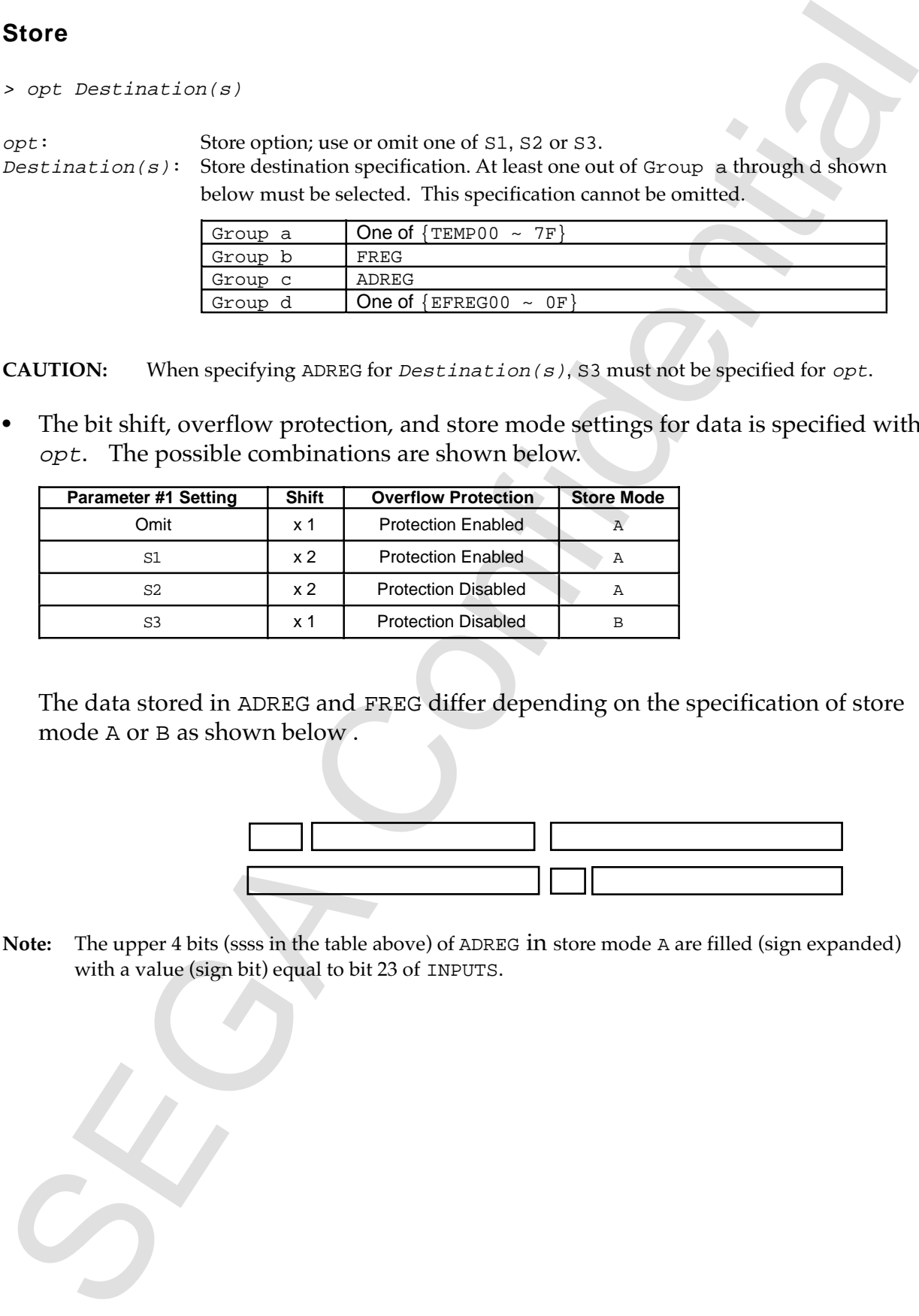

The data stored in ADREG and FREG differ depending on the specification of store mode A or B as shown below .

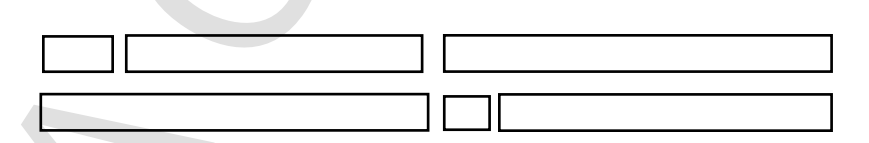

**Note:** The upper 4 bits (ssss in the table above) of ADREG in store mode A are filled (sign expanded) with a value (sign bit) equal to bit 23 of INPUTS.

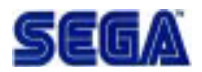

## **Reference 1: dAsms Executable File Format**

Executable programs created by **dAsms**are text files based on the file format shown below. The file extension for these executables is EXC.

<span id="page-18-0"></span>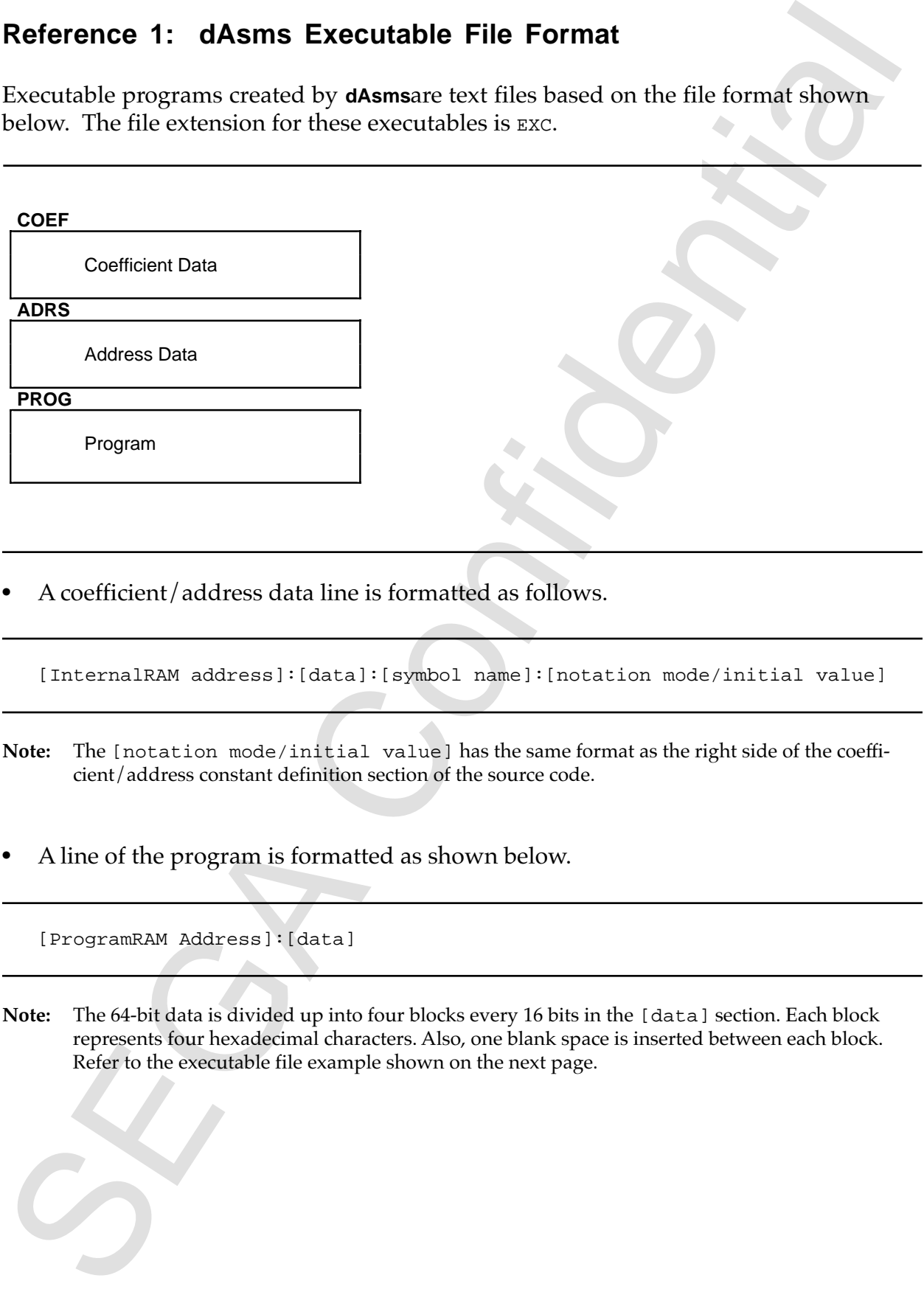

• A coefficient/address data line is formatted as follows.

[InternalRAM address]:[data]:[symbol name]:[notation mode/initial value]

- **Note:** The [notation mode/initial value] has the same format as the right side of the coefficient/address constant definition section of the source code.
- A line of the program is formatted as shown below.

[ProgramRAM Address]:[data]

**Note:** The 64-bit data is divided up into four blocks every 16 bits in the [data] section. Each block represents four hexadecimal characters. Also, one blank space is inserted between each block. Refer to the executable file example shown on the next page.

• An example of an executable file is shown below.

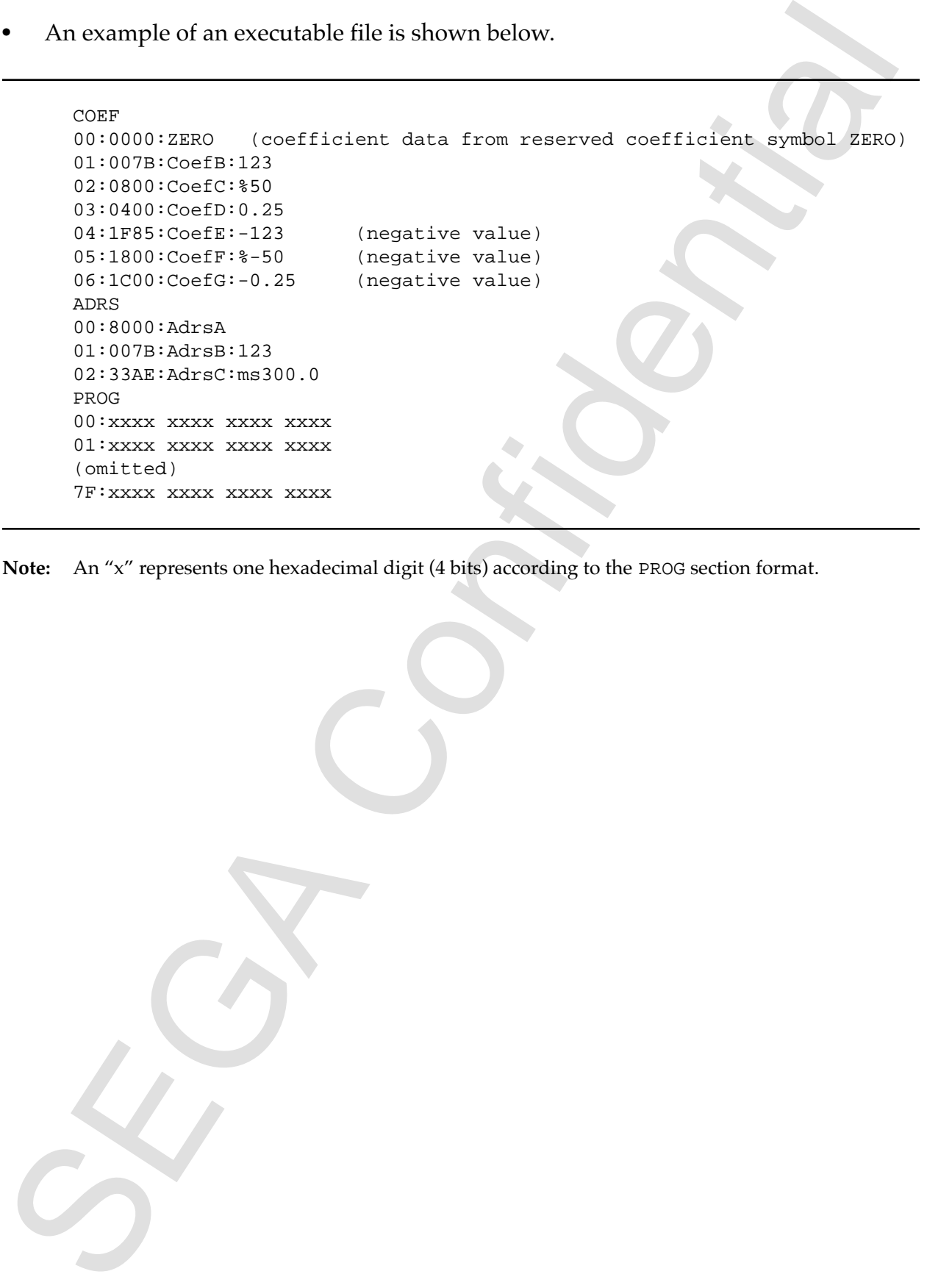

**Note:** An "x" represents one hexadecimal digit (4 bits) according to the PROG section format.

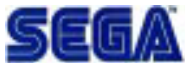

## **Reference 2: dAsms Programming Guide**

<span id="page-20-0"></span>Reference 2: dAsms Programming Guide<br>
When coding dAsmsprograms, all instructions can be treated as part of a sequential<br>
rotated in polyntherino to preprine processing. The<br>
rotated by the confident in principline process When coding **dAsms**programs, all instructions can be treated as part of a sequential processing framework. There is no need to pay attention to pipeline processing. The following processing steps are considered to be one processing unit.

- 1. Prepare data required for calculation (LDI/LDY/LDA)
- 2. Multiply/add expression description (@…)
- 3. Specify store destination (>)

Source code can be written by taking an appropriate functional component from the signal flowchart and fitting it in the context of the processing unit. The DSP code is written by repeating this process in the signal flow processing order.

The DSP programming method used in **dAsms** is explained next based on a simple example.

• Programming example: stereo (independent left and right channel) delay

This example uses the external expansion inputs EXTS00 and EXTS01, through which audio data streams from the CD-ROM can be input as the left and right channels. The results of the independent right and left channel delay processing (echo) are output to EFREG00 and EFREG01.

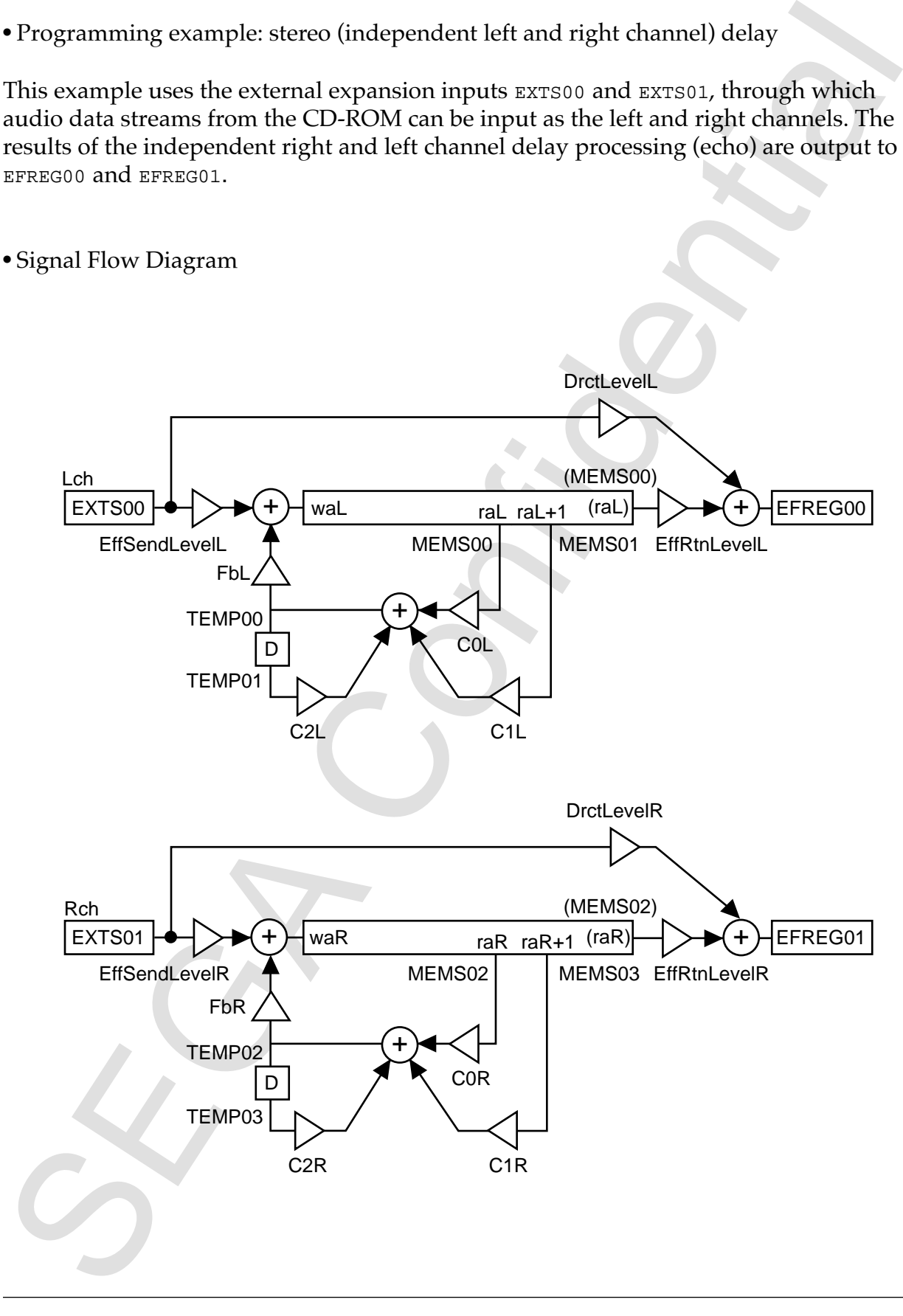

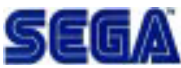

#### **Creating DSP Programs**

#### **1. Coefficient Symbol Definition (#COEF)**

#### **1.1 Defining Level Attenuation-Related Coefficients**

The following are defined as level attenuation-related coefficients.

- Send level to delay: EffSendLevelL/R
- Direct signal level: DrctLevelL/R
- Return level from delay: EffRtnLevelL/R
- Feedback level of delay signal: Fbl/R

<span id="page-22-0"></span>**Creating DSP Programs**<br>
1. **Coefficient Symbol Definition (#COEF)**<br>
1.1 Defining LevelAttenuation-Related Coefficients<br>
1.1 Defining are defined as level attenuation-related coefficients.<br>
1.2 There signal level are the Assuming that a level resolution of 1% increments is sufficient for level attenuation, the coefficient is defined using percent notation. Refer elsewhere in this manual regarding the definition format. The definition description in the **dAsms** code is as follows.

```
EffSendLevelL=%100
EffSendLevelR=%100
DrctLevelL=%50
DrctLevelR=%50
EffRtnLevelL=%75
EffRtnLevelR=%75
FbL=%50
FbR=%50
```
#### **1.2 Defining Filter-Related Coefficients for Feedback**

The following coefficients are used with the 1<sup>st</sup> stage IIR filter, which becomes the feedback signal path for the delay signal shown in the signal flow diagram.

```
· C0L/R
· C1L/R
· C2L/R
```
Assuming that the filter coefficient is a normalized value of 1, the coefficient is defined in fractional notation. When useful cut-off frequencies are taken into consideration, the definition in the **dAsms**code is as follows.

C0L=0.40893 C0R=0.40893 C1L=0.40893  $C1R=0.40893$ C2L=0.18164 C2R=0.18164

#### **2. Address Constant Symbol Definition (#ADRS)**

#### **2.1 Defining Write and Read Addresses for the Delay Ring Buffer**

<span id="page-23-0"></span>2. Address Constant Symbol Definition (#ADRS)<br>
2.1 Defining Wite and ReadAddresses for the Delay Ring Buffer<br>
The rechnosites in the middle of the left and right charmed in the signal flow<br>
diagram represent delay Delay i The rectangles in the middle of the left and right channel in the signal flow diagram represent delay. Delay is produced by the delay buffer, and the delay time is proportional to the difference between the write address and the read address. One address is equivalent to the delay of one sample. The following are defined as addresses:

- waL/R
- raL/R

Although it is possible to assign ring buffer addresses in hexadecimal or decimal integers as initial values for these address constant symbols, **dAsms** is capable of using addresses converted to time (milliseconds) notation. The following definitions are made based on some useful delay times:

waL=ms0.0 raL=ms149.9 waR=ms150.0 raR=ms249.9

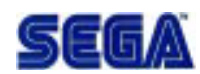

#### **3. Program Description (#PROG)**

#### **3.1 Preparing Data for the Left Channel**

Memory access (reads from the ring buffer) is required in order to obtain the data necessary for calculation. The addresses in the ring buffer that need to be read are

• raL

• raL+1

<span id="page-24-0"></span>3. **Program Description (#PROG)**<br>
2.1 **Proparing Data for the Left Channel**<br>
Memory access (reads from the ring buffer) is required in order to ubtain<br>
2. In the data necessary (or calculation, The addresses in the ring b However, since these addresses are only relative positions in the ring buffer, the address element  $Dec$  is inserted in the [...] part of the external memory read parameter MR[...]. DEC represents a counter that is decremented by 1 per each sample. Ring buffer operations are made possible by adding DEC to the address element notation. Assuming that the data read from raL and raL+1 positions in the ring buffer are loaded to the following,

- MEMS00
- MEMS01

the data is represented in the **dAsms**source code as shown here.

```
LDI MEMS00,MR[raL+DEC]
LDI MEMS01,MR[raL+DEC+1]
```
As an example, the addresses in the ring buffer accessed by the two  $MR[...]$  above are shifted down one address per sample by DEC while maintaining a one-address relative interval between them.

#### **3.2 Filter Calculations for the Left Channel Feedback**

The next step is to perform calculations on the prepared data. Calculation of the 1<sup>st</sup> stage IIR filter, which is the feedback path for the delay signal, is done using the following procedure.

- 1. The value loaded in MEMS00 is multiplied by the coefficient C0L.
- 2. The value loaded in MEMS01 is multiplied by the coefficient C1L. The result is added to the result of step 1.
- 3. The value of TEMP01 is multiplied by the coefficient C2L and is added to the result of step 2.
- 4. The result of step 3 is stored in TEMP00.

It is important here that  $TEMP$  be set up as the ring buffer. The  $xx$  in  $TEMPxx$ represent the relative address of the ring buffer. The data stored in TEMP00 appear in TEMP01 for the next sample. This is used in steps 3 and 4 above to generate a one sample delay.

In **dAsms**, the method of expressing calculations is determined by the characteristics of the SCSP/DSP hardware (target). Steps 1 through 4 on the previous page are expressed in **dAsms**code as follows.

@ TEMP01 \* C2L + (MEMS01 \* C1L + (MEMS00 \* C0L +)) > TEMP00

In order to express the sequential multiplies and adds as shown in steps 1 through 3, each multiply must be ordered in reverse within the code compared with the actual processing order.

#### **3.3 Writing to the Left Channel Ring Buffer**

As can be seen from the signal flow diagram, only the sum of the following need to be written to the ring buffer:

- a. The product of EXTS00 and the coefficient EffSendLevelL.
- b. The product of the value stored in TEMP00 in step 4 of section 3.2 and the coefficient FbL.

In dAsms the method of expressing calculations is determined by the<br>
characteristics of the SCSP/DSP hardware (traget). Steps 1 through 4 and<br>
the previous page are expressed in **dAsms**cole as follows.<br>
<br> **SEGA CONFIDENT** The write address in the ring buffer is wal. As with  $MR$ [...] in section 3.1, the address element DEC is used. The above is expressed in **dAsms** code as follows.

@ TEMP \* Fbl + (EXTS00 \* EffSendLevelL +) > MW[waL + DEC]

#### **3.4 Generating Left Channel Output Data and rilling to EFREG**

Once again, the signal flow diagram shows that only the sum of the following 2 data need to be stored in EFREG00.

- a. The product of the data read from address raL in the ring buffer and the coefficient EffRtnLevelL.
- b. The product of EXTS00, which is the input value, and the coefficient DrctLevelL.

The data (read from the ring buffer) required for calculation in step a is already loaded in MEMS00 by the process described in section 3.1. This process is expressed in **dAsms**code as follows.

@ EXTS00 \* DrctLevelL + (MEMS00 \* EffRtnLevelL +) > EFREG00

This completes the coding for the left channel.

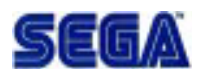

#### **3.5 Coding for the Right Channel**

This example is an independent left and right stereo delay DSP program. The processing for the right channel is identical to that of the left channel, as seen from the signal flow diagram. However, the coefficient/address constant symbol names, register names, etc. are different. Code for the right channel can be written by copying and pasting the code for the left channel described above and modifying the relevant parts that need to be changed.

#### **3.6 Finished!**

Coding for this programming example is now complete. The entire source code that conforms with the *DSP Program Data Structure (Data Format)* section in this manual is presented below.

```
3.5 Coding for the Right Channel<br>
This example is an independent left and right shereo delay DSP program.<br>
The processing for the right channel is identical to that of the left the<br>
area from the signal flow diagram. Howe
                'dAsms sample program.
                'Function:L/R independent delay
                'CD Lch Direct + Delayed -> EFREG00
                'CD Rch Direct + Delayed -> EFREG01
                #COEF
                'Levels
                EffSendLevelL=%100
                EffSendLevelR=%100
                DrctLevelL=%50
                DrctLevelR=%50
                EffRtnLevelL=%75
                EffRtnLevelR=%75
                FbL=%50
                FbR=%50
                'FilterCoefs
                C0L=0.40893
                C0R=0.40893
                C1L=0.40893
                C1R=0.40893
                C2L=0.18164
                C2R=0.18164
                #ADRS
                waL=ms0.0
                raL=ms149.9
                waR=ms150.0
                raR=ms249.9
```
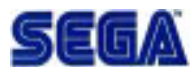

```
#PROG
```

```
SEGA Confidential
          'Lch
          LDI MEMS00,MR[raL+DEC]
          LDI MEMS01,MR[raL+DEC+1]
          @ TEMP01 * C2L + (MEMS01 * C1L + (MEMS00 * C0L +))>TEMP00
          @ TEMP00 * FbL + (EXTS00 * EffSendLevelL +)>MW[waL + DEC]
          @ EXTS00 * DrctLevelL + (MEMS00 * EffRtnLevelL +)>EFREG00
          'Rch
          LDI MEMS02,MR[raR+DEC]
          LDI MEMS03,MR[raR+DEC+1]
          @ TEMP03 * C2R + (MEMS03 * C1R + (MEMS02 * C0R +))>TEMP02
          @ TEMP02 * FbR + (EXTS01 * EffSendLevelR +)>MW[waR + DEC]
          @ EXTS01 * DrctLevelR + (MEMS02 * EffRtnLevelR +)>EFREG01
```

```
=\!\operatorname{END}
```
## **Reference 3: Error and Warning Messages**

<span id="page-28-0"></span>Reference 3: Error and Wrning Messages<br>
If un error occurs, code assembly is not possible. If a warning occurs, then assembly is<br>
executed, but a problem may exist in the program.<br>
1. Source Code Configuration Errors Mohi If an error occurs, code assembly is not possible. If a warning occurs, then assembly is executed, but a problem may exist in the program.

#### **1. Source Code Configuration Errors AMings**

**Error : Missing "#COEF".** No #COEF label can be found.

#### **Error : Missing "#ADRS".**

No #ADRS label can be found.

#### **Error : Missing "#PROG".**

No #PROG label can be found.

#### **Error : Missing "#END".**

No #END label can be found.

#### **Error : Illegal source text.**

There was an error in the source code. The problem may be caused by an illegal ordering of the labels #COEF, #ADRS, #PROG, and #END.

#### **2. Coefficient/Address Constant Definition Errors**

#### **Error : Unknown error occurred in #COEF .**

There was an unknown error in the description of the #COEF (coefficient definition) section.

#### **Error : Unknown error occurred in "#ADRS".**

There was an unknown error in the description of the #ADRS (address definition) section.

#### Error : Initial value for *symbol* is out of range.

The initial value given to *symbol* is out of range.

#### Error : Invalid mode for *symbol*.

The notation mode of the initial value given to *symbol* is out of range.

#### **Error : Too many COEF defines.**

The number of COEF definitions exceeded the maximum number allowed.

#### **Error : Too many ADRS defines.**

The number of ADRS definitions exceeded the maximum number allowed.

#### **Warning : symbol** *symbol* never used.

This warning is given when an unused coefficient/address constant symbol exists.

#### **Warning : Multiple definition.**

This warning is given when multiple definitions exist that use the same symbol name. The last definition takes priority in this case.

#### **3. Program Description Errors**

#### **Error : Undefined symbols'ymbo'l detected.**

An undefined symbol was detected.

#### **Error : Invalid parameter parameter detected.**

An invalid parameter was detected.

#### **Error : Invalid description** *string***"**

There is a problem in the character string *string* in the multiplication or addition description.

#### **Error : Illegal parentheses.**

There is an error in the relationship between the locations of the opening "(" and closing ")"parenthesis in the multiplication or addition description.

#### **Error : Parentheses mismatch.**

<span id="page-29-0"></span>**Warning : symbol symbol never used.**<br>
This warming is given when an unused coefficient/address cunstant symbol<br>
Cosists.<br> **Warning : Multiple definition**<br>
Exists when an unused coefficient/address cunstant symbol<br>
disks The number of opening "(" and closing ")" parenthesis in the multiplication or addition description do not match.

#### **Error : Missing ">" before this line.**

There is no ">" corresponding to the previous "@".

#### **Error : Invalid ">" detected.**

An invalid ">" was detected.

#### **Error : Invalid "(" detected.**

An invalid opening parenthesis "(" was detected.

#### **Error : Invalid ")" detected.**

An invalid closing parenthesis ")" was detected.

#### **Error : Missing "]".**

A closing bracket "]" could not be found in the description of the external memory access parameter.

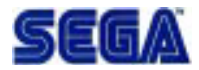

#### **Error : Invalid elements […] detected.**

**Error**: **Invalid elements** [...] **detected.**<br>
There is an encor in the address element expression of the external memory acceptance for external parameter.<br> **Error : Undefined address elements triang** we detected in the There is an error in the address element expression of the external memory access parameter.

#### **Error : Undefined address elementstring** detected.

An undefined character string was detected in the address element of the external memory access parameter.

#### **Error : Missing base address.**

An address constant was not included in the address element of the external memory access parameter.

#### Error : Use "S3" to store to DREG.

The S3 option is necessary for storing the calculation result in ADREG.

#### **Error : PROG code overflow steps.**

The number of program steps exceeded the maximum number allowed.

#### **Warning: Multiple STR to EFREGxx.**

This warning is given when a store is performed two or more times to the same address of EFREG. When this occurs, only the last store is valid.

*dAsms User's Manual* **31**

# Index

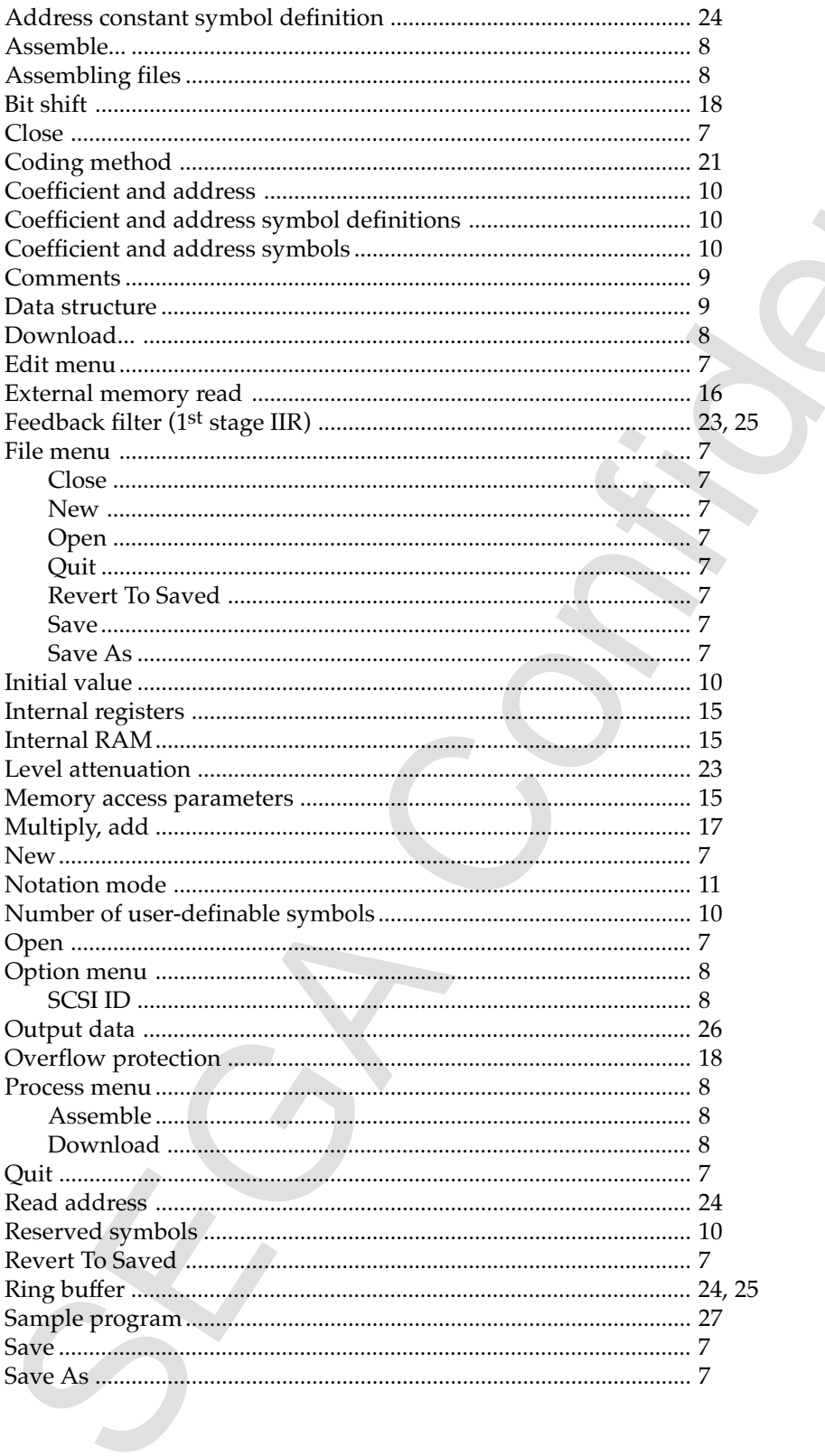

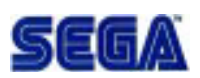

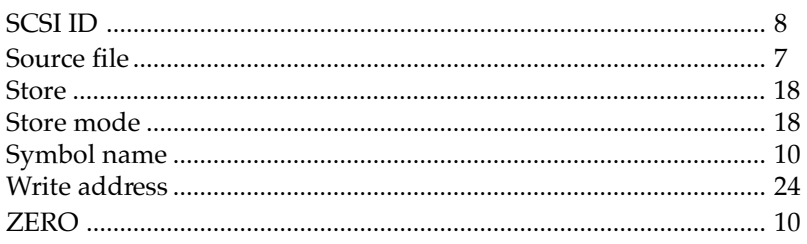